## **The Hong Kong Academy for Performing Arts Libraries User Guides on Wireless Display Adaptor (Seminar Room A)**

The wireless display adaptor allows you to share the screen of your laptop, tablet or smartphone to the 70" Interactive White Board. The adaptor works with Miracast certified Operating Systems including Windows 11/10.

Please refer to steps below for connection:

1. Press **Central Control** on the lectern to turn it on. Under **Main** menu, press **Wi-Di**.

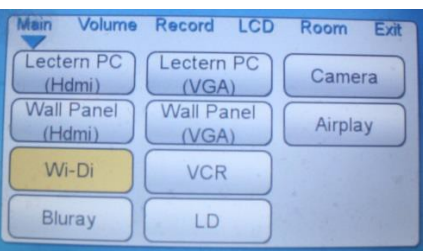

2. The following image should be displayed on the Interactive White Board.

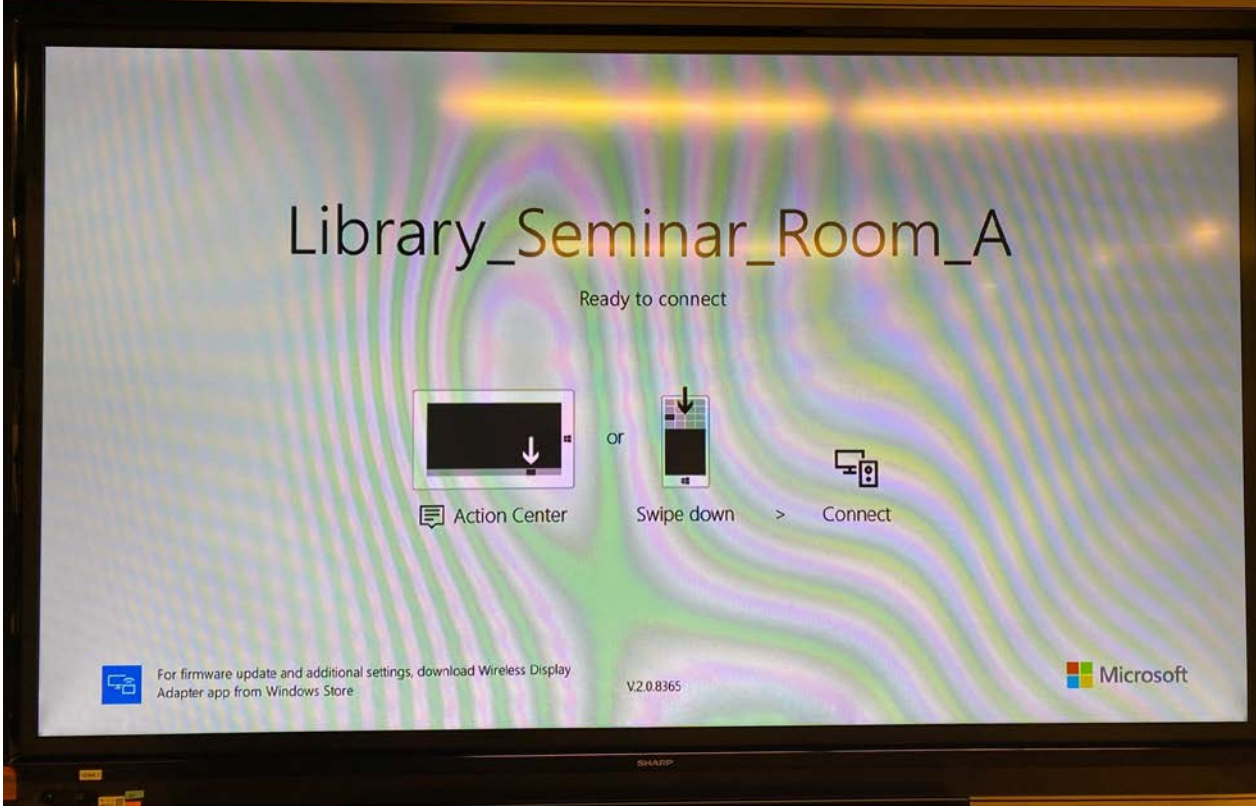

## 3. On your device:

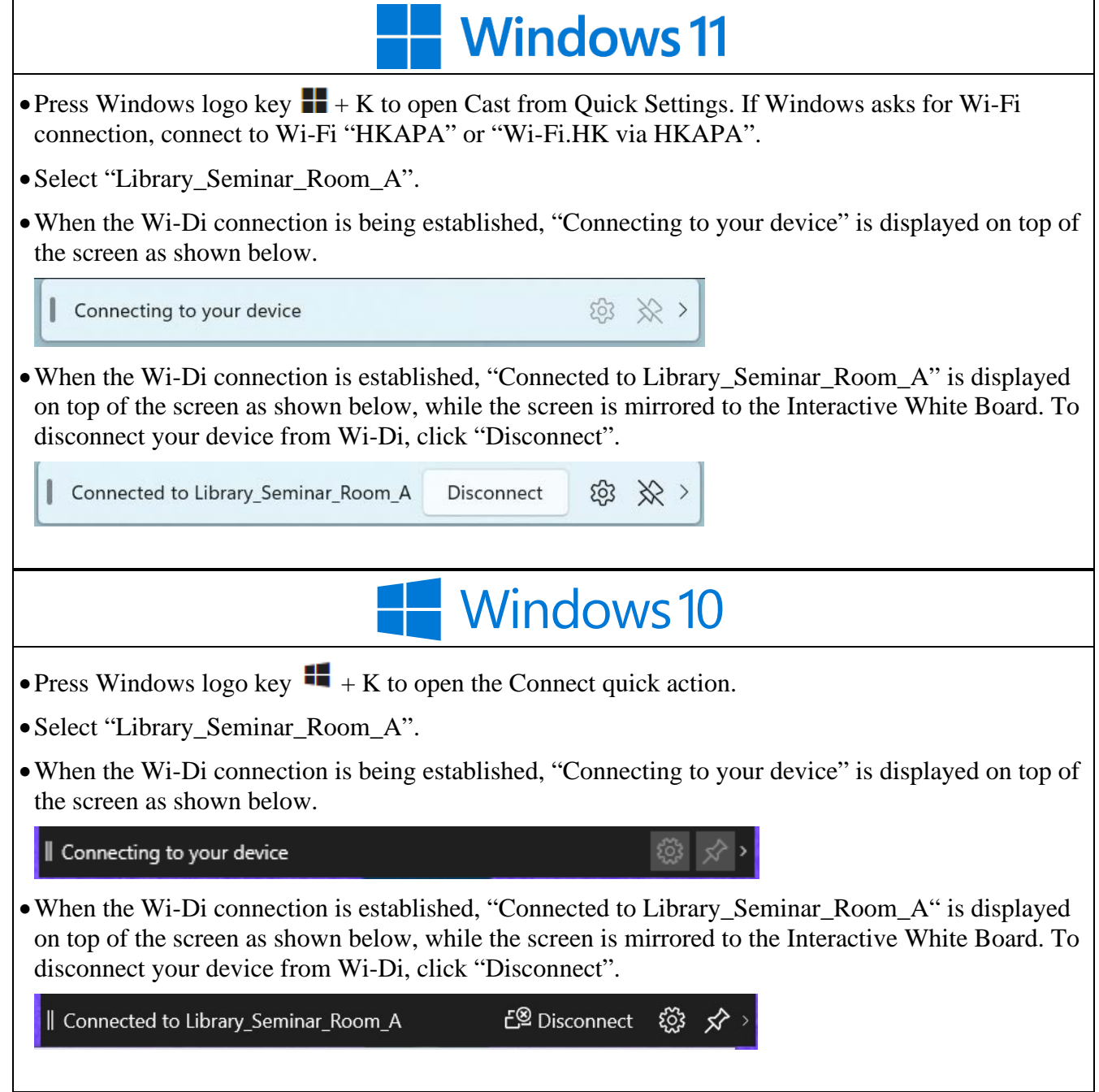